, tushu007.com

### <<IBM WebSphere >>

<<IBM WebSphere  $\rightarrow$ >>

- 13 ISBN 9787505394988
- 10 ISBN 7505394983

出版时间:2004-1

页数:298

字数:431200

extended by PDF and the PDF

http://www.tushu007.com

 $,$  tushu007.com

# <<IBM WebSphere >>

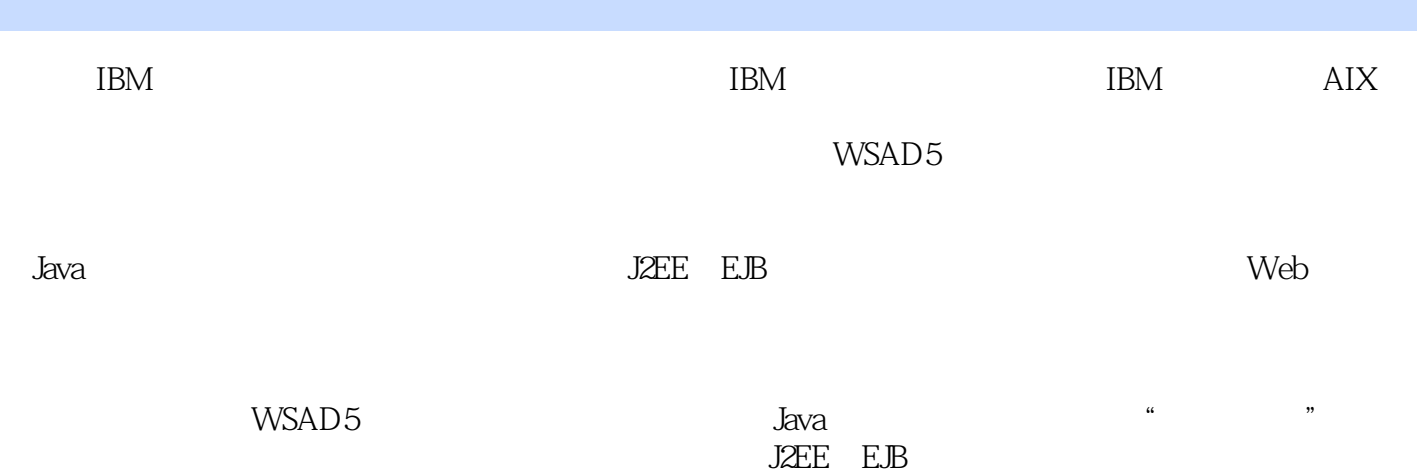

*Page 2*

#### <<IBM WebSphere >>

1 1-1 WebSphere 1-1-1 WebSphere Eclipse 1-1-2 WebSphere 1-1-3 WebSphere 1-1-4 WebSphere 1-1-5 WebSphere 1-2 WebSphere Studio 1-2-1 WebSphere Studio 1-2-2 WebSphere Studio Family 1-2-3 WebSphere Studio 4 1-3 WebSphere Studio ApplicationDeveloper  $1-31$   $1-32$   $1-33$   $1-34$   $2$   $2-1$  $2-1-1$   $2-1-2$   $2-1-3$   $2-1-4$   $2-2$  WSAD 5  $2-2-1$ Windows 2000  $2-2-2$   $2-2-3$   $2-2-4$  Page Designer Classic 2-3 Agent Controller 2-3-1 Agent Controller 2-3-2 Agent Controller 2-4  $2-41$   $2-42$   $2-5$ Rational ClearCase LT 2-5-1 Rational ClearCase LT Server 2-5-2 2-5-3 Rational ClearCase LT Client 3 4 5 Java 6 Web 7 J2EE 8 Web 9 10

### , tushu007.com

## <<IBM WebSphere >>

本站所提供下载的PDF图书仅提供预览和简介,请支持正版图书。

更多资源请访问:http://www.tushu007.com